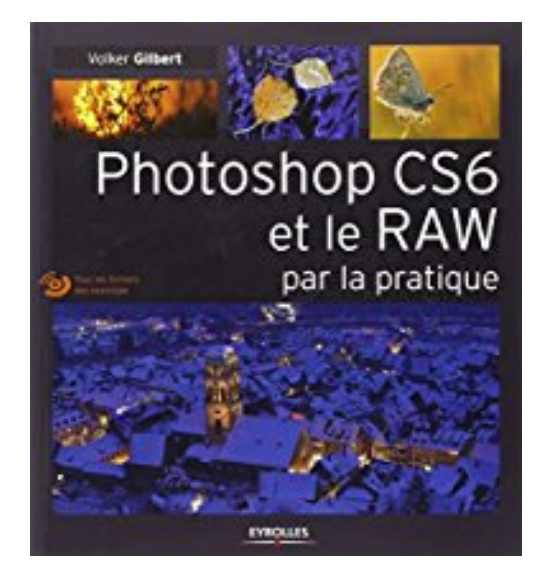

# **Photoshop CS6 et le RAW par la pratique. (Avec Dvd-rom)**

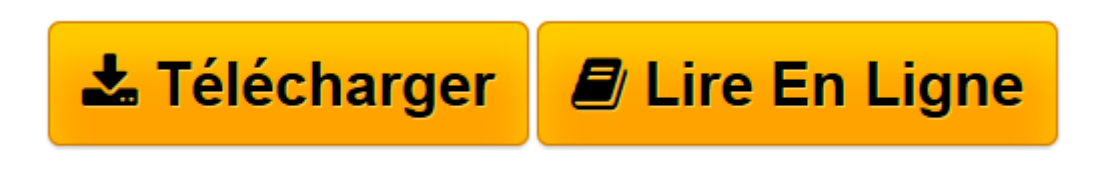

[Click here](http://bookspofr.club/fr/read.php?id=2212136463&src=fbs) if your download doesn"t start automatically

# **Photoshop CS6 et le RAW par la pratique. (Avec Dvd-rom)**

Volker Gilbert

**Photoshop CS6 et le RAW par la pratique. (Avec Dvd-rom)** Volker Gilbert

**[Télécharger](http://bookspofr.club/fr/read.php?id=2212136463&src=fbs)** [Photoshop CS6 et le RAW par la pratique. \(Avec Dvd ...pdf](http://bookspofr.club/fr/read.php?id=2212136463&src=fbs)

**[Lire en ligne](http://bookspofr.club/fr/read.php?id=2212136463&src=fbs)** [Photoshop CS6 et le RAW par la pratique. \(Avec D ...pdf](http://bookspofr.club/fr/read.php?id=2212136463&src=fbs)

## **Téléchargez et lisez en ligne Photoshop CS6 et le RAW par la pratique. (Avec Dvd-rom) Volker Gilbert**

### 255 pages

Présentation de l'éditeur

Ce premier ouvrage français consacré au flux de production avec Photoshop CS6 est construit sur des exercices et des études de cas présentés "étape par étape". Il permettra aux photographes amateurs et professionnels de tirer le meilleur parti possible des outils de Camera Raw, Bridge et Photoshop pour organiser, développer et post-traiter leurs fichiers RAW. Il répond ainsi parfaitement aux besoins des débutants comme aux attentes des photographes plus expérimentés qui cherchent à gagner en créativité et en productivité grâce au flux de production photographique proposé par la suite d'Adobe. Du transfert des photos à la création de planches-contacts, des présentations PDF aux sites web, en passant par le tri des fichiers, l'ajout de métadonnées et de mots-clés, les corrections globales et locales des images, la transformation N&B, les objets dynamiques et la création d'images panoramiques et HDR, ce livre très illustré vous aidera aussi à découvrir et à maîtriser les nouvelles fonctions apparues avec Photoshop CS6. Biographie de l'auteur

Photographe professionnel, Volker Gilbert se lance il y a une douzaine d'années comme expert et formateur en photographie numérique. Auteur de l'ouvrage de référence, Développer ses fichiers RAW, et traducteur de plusieurs autres livres sur le traitement de l'image (en particulier des livres de Martin Evening sur Lightroom), il collabore à des magazines spécialisés et partage notamment son expertise dans Le Monde de la Photo, Workflow et le webmagazine qu'il anime avec les éditions Eyrolles, QuestionsPhoto. Download and Read Online Photoshop CS6 et le RAW par la pratique. (Avec Dvd-rom) Volker Gilbert #HFKYLN7WX1U

Lire Photoshop CS6 et le RAW par la pratique. (Avec Dvd-rom) par Volker Gilbert pour ebook en lignePhotoshop CS6 et le RAW par la pratique. (Avec Dvd-rom) par Volker Gilbert Téléchargement gratuit de PDF, livres audio, livres à lire, bons livres à lire, livres bon marché, bons livres, livres en ligne, livres en ligne, revues de livres epub, lecture de livres en ligne, livres à lire en ligne, bibliothèque en ligne, bons livres à lire, PDF Les meilleurs livres à lire, les meilleurs livres pour lire les livres Photoshop CS6 et le RAW par la pratique. (Avec Dvd-rom) par Volker Gilbert à lire en ligne.Online Photoshop CS6 et le RAW par la pratique. (Avec Dvd-rom) par Volker Gilbert ebook Téléchargement PDFPhotoshop CS6 et le RAW par la pratique. (Avec Dvd-rom) par Volker Gilbert DocPhotoshop CS6 et le RAW par la pratique. (Avec Dvdrom) par Volker Gilbert MobipocketPhotoshop CS6 et le RAW par la pratique. (Avec Dvd-rom) par Volker Gilbert EPub

#### **HFKYLN7WX1UHFKYLN7WX1UHFKYLN7WX1U**